## **UNIT TESTING**

Amanuel Shiferaw **by April 2024**

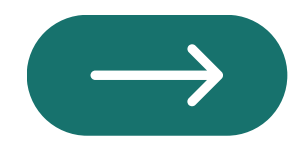

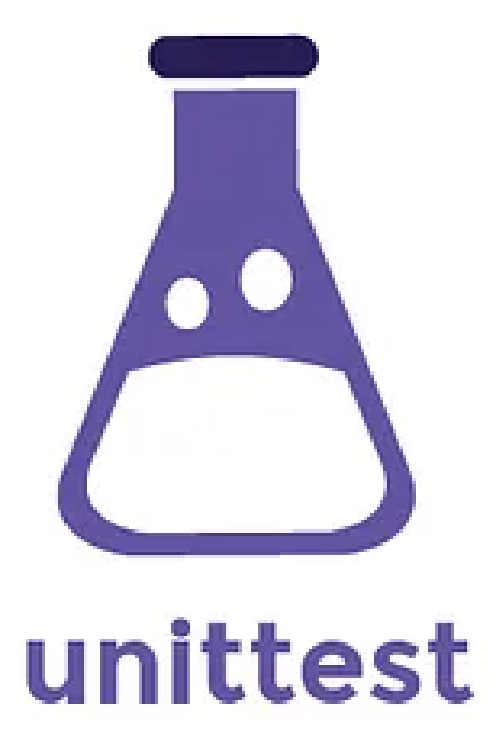

### **TABLE OF CONTENT**

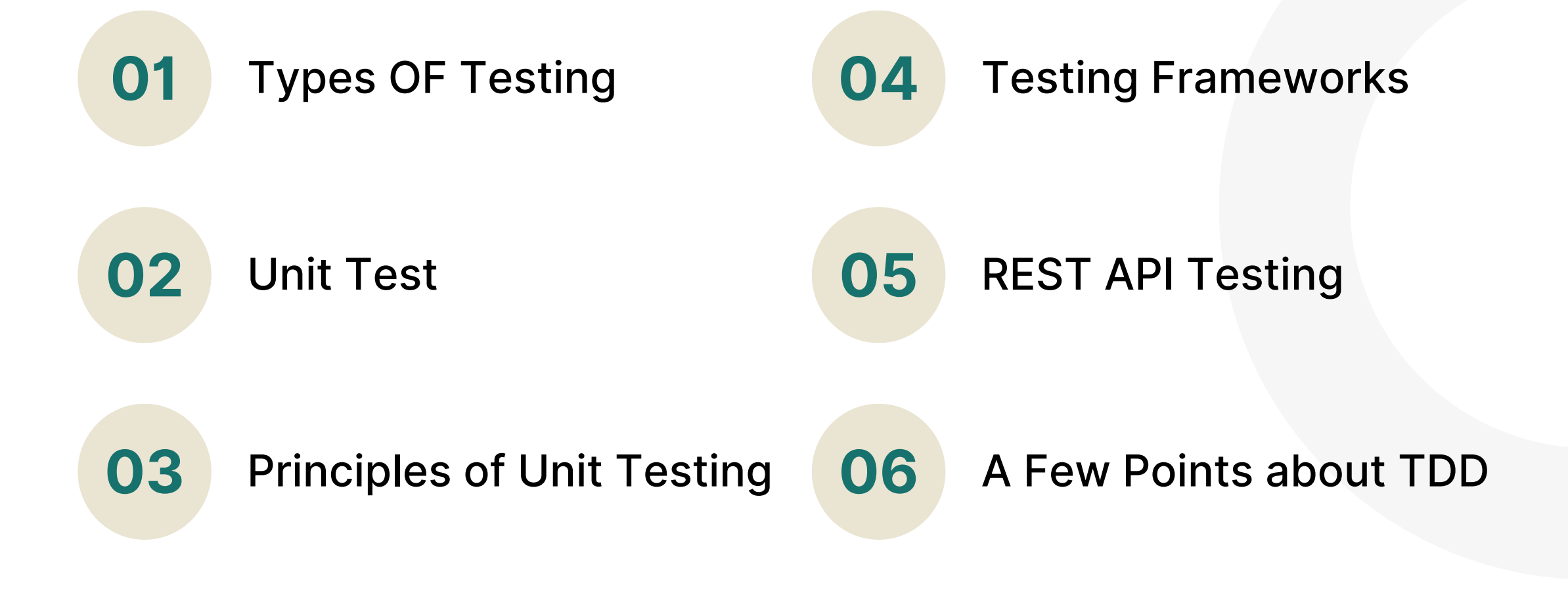

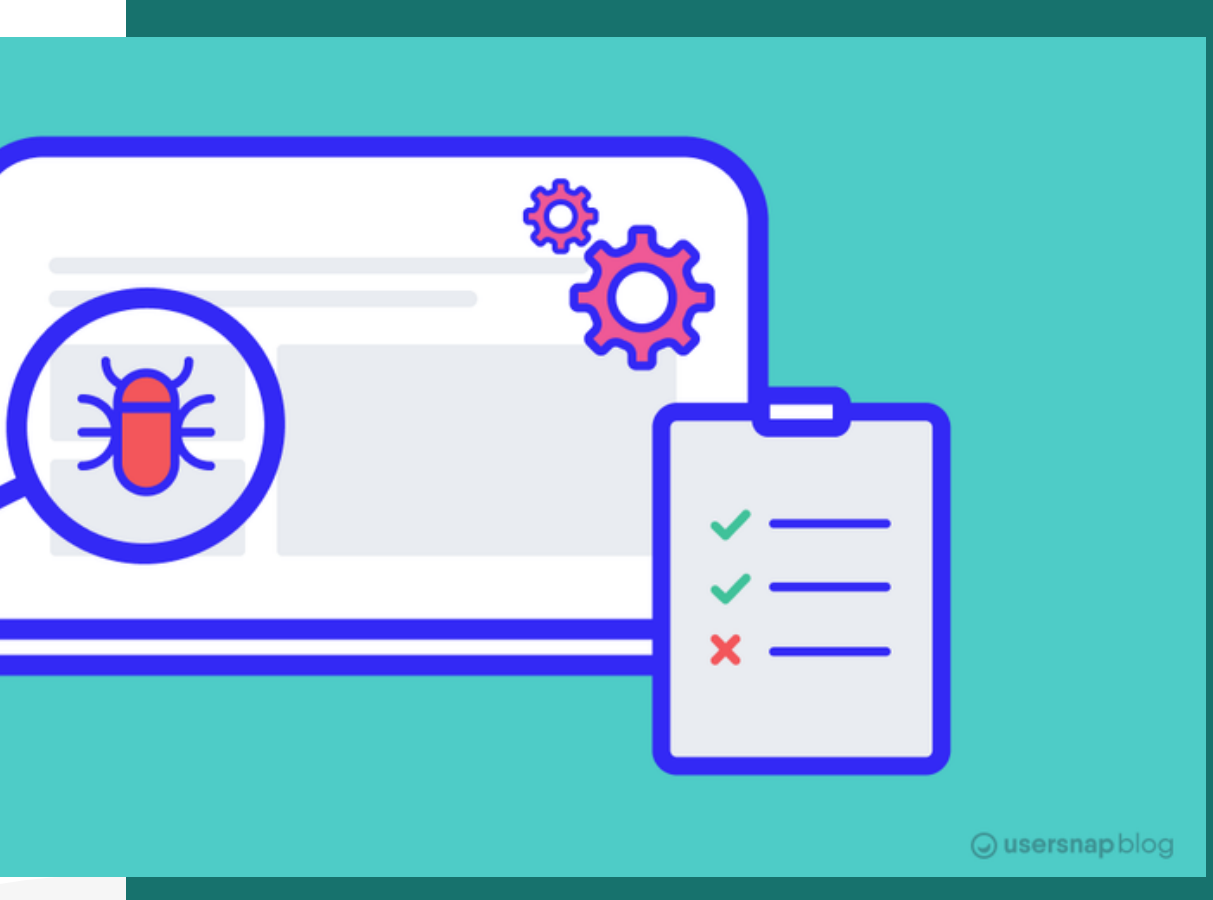

### **UNIT TESTING PRESENTATION**

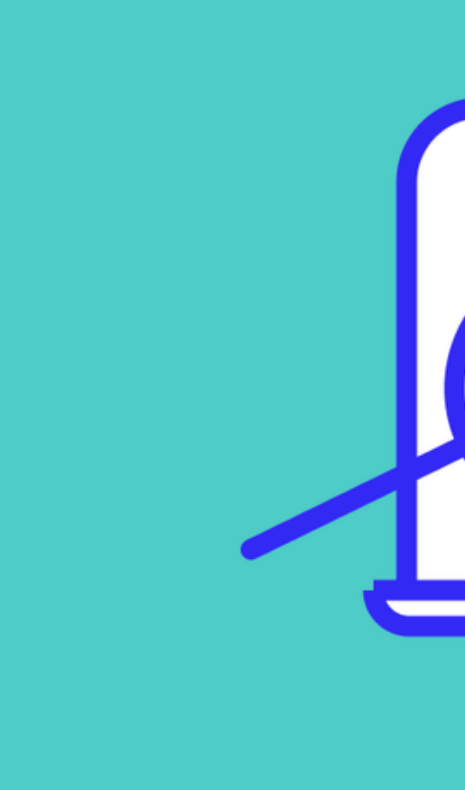

### **TYPES OF TESTING**

**Unit Testing**: Testing individual code units in isolation to verify their functionality and behavior.

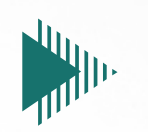

**Integration Testing**: Testing interactions and integration between modules/components to ensure correct functionality.

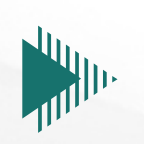

**Functional Testing**: Testing the functionality of a software system to ensure it meets specified requirements.

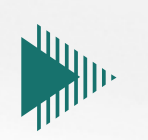

**Regression Testing**: Testing previously validated functionality to catch any new defects introduced by changes or enhancements.

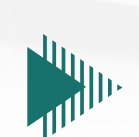

**Acceptance Testing**: Testing to determine if a system meets acceptance criteria and stakeholder needs.

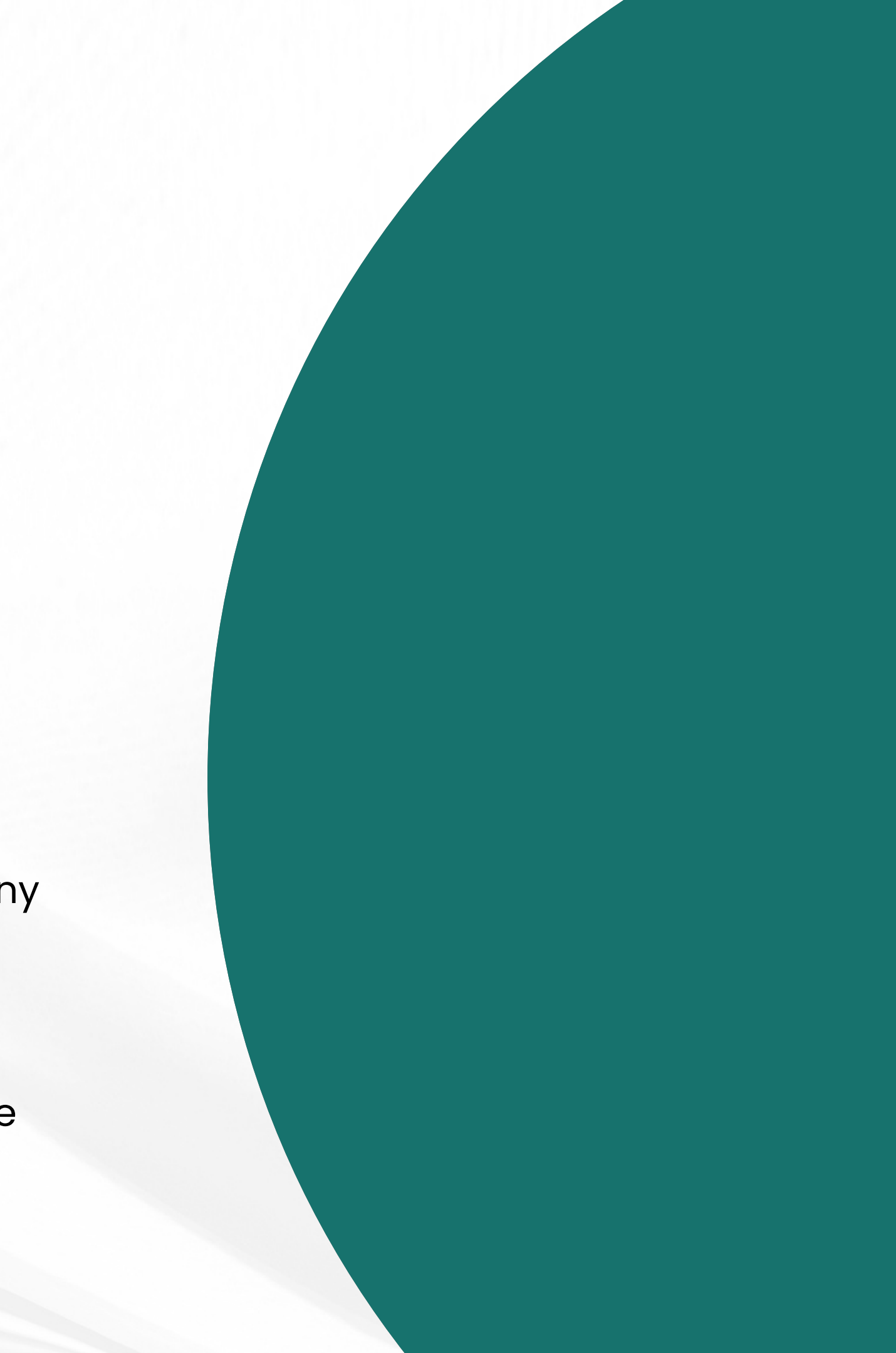

### **Unit Testing** ( TODAY'S TOPIC  $\bullet$  )

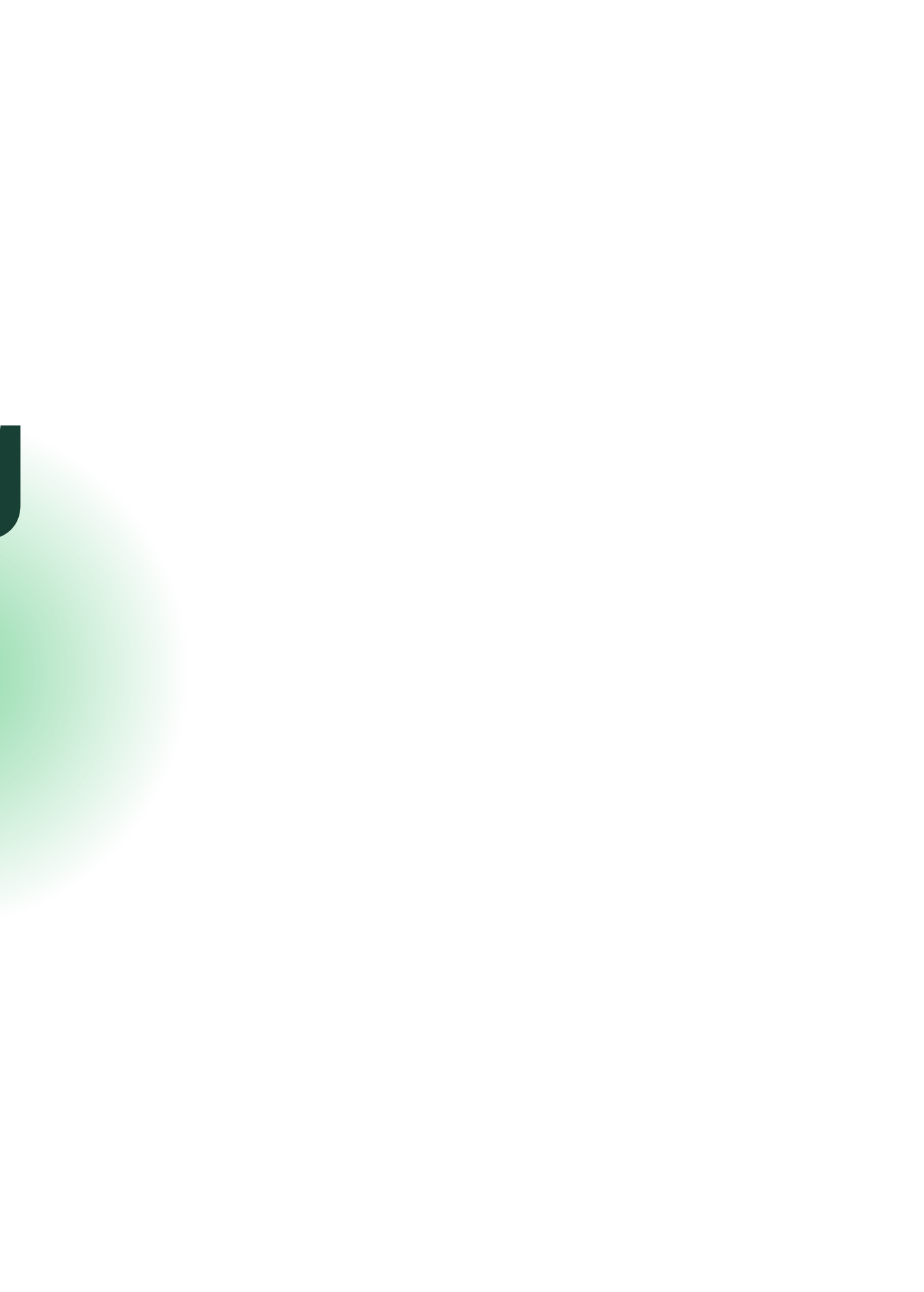

# SO<sub>2</sub><br>WHAT IS

### **UNIT TEST**

It is a self-contained, piece of code that evaluates and verifies the

correctness and expected behavior of another piece of code,

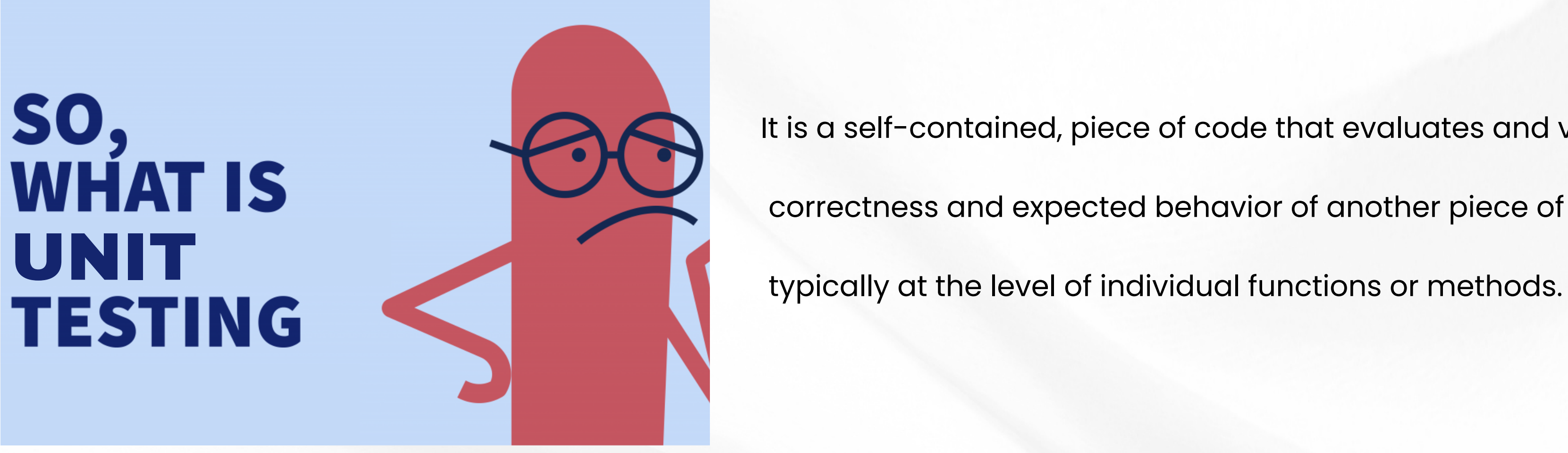

### **WHY UNIT TESTING?**

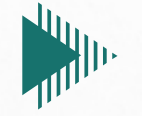

Increases confidence in refactoring

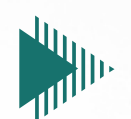

Detect and prevent bugs early in the development process

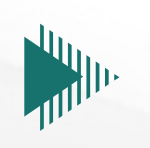

Ensure individual units of code function correctly in isolation

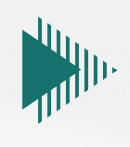

Support continuous integration and delivery practices

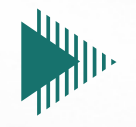

Focused and Comprehensive

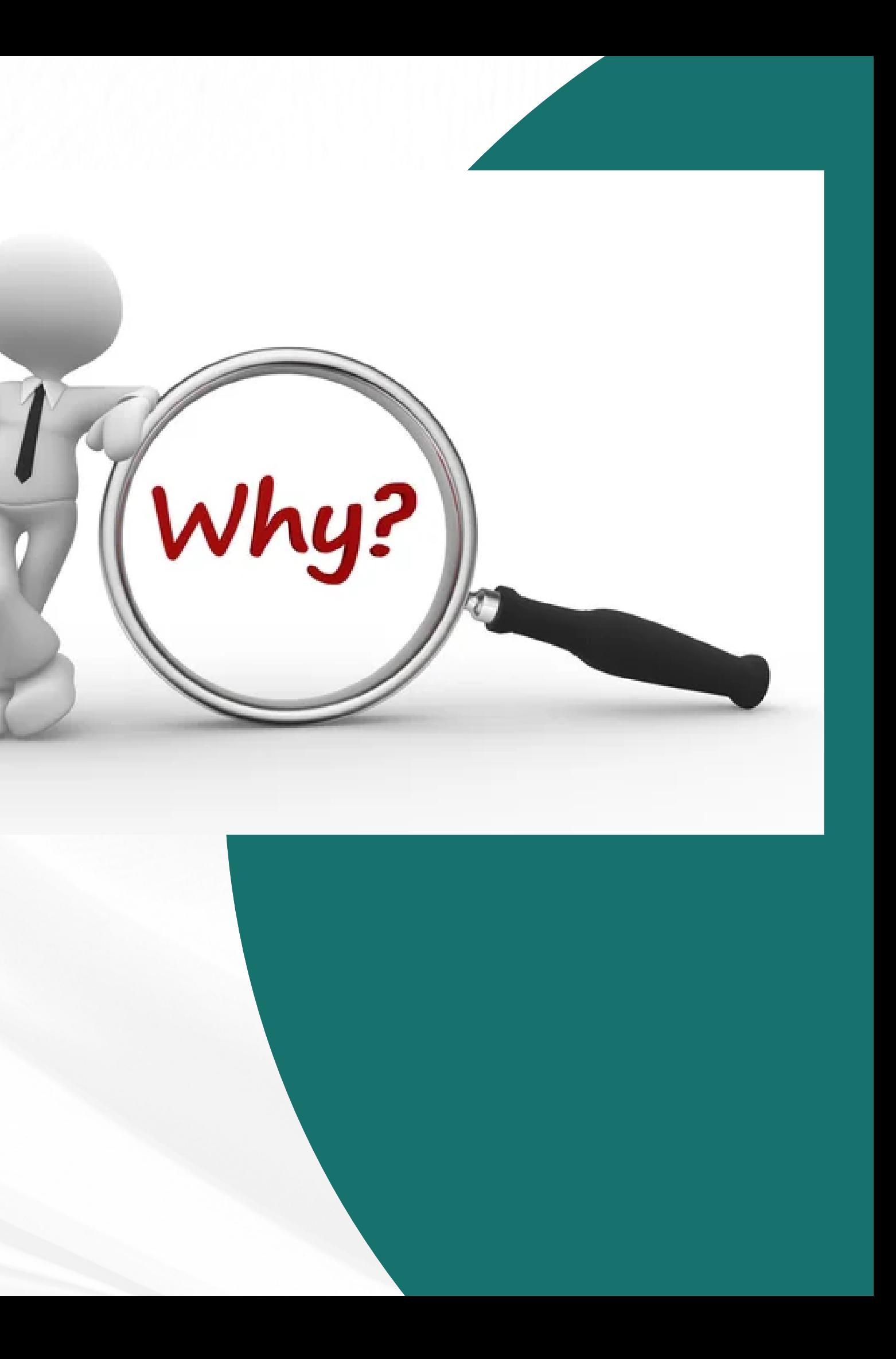

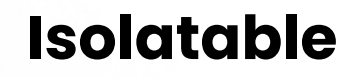

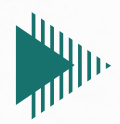

#### **Repeatable**

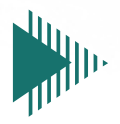

### **Independent**

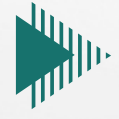

### **Automatable**

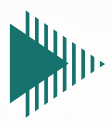

**Focused and Comprehensive**

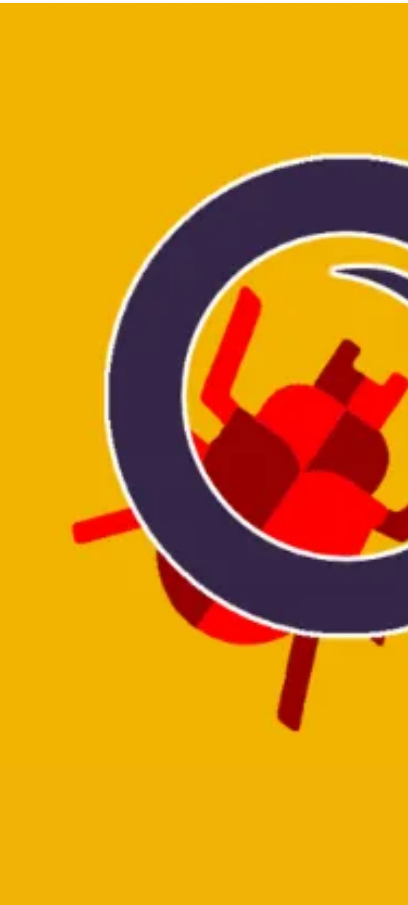

### **Principles of** Unit**Testing**

### **UNIT TESTING PRINCIPLES**

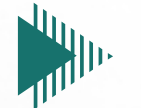

### **Testing Framework**

### TESTING FRAMEWORK CONSISTS

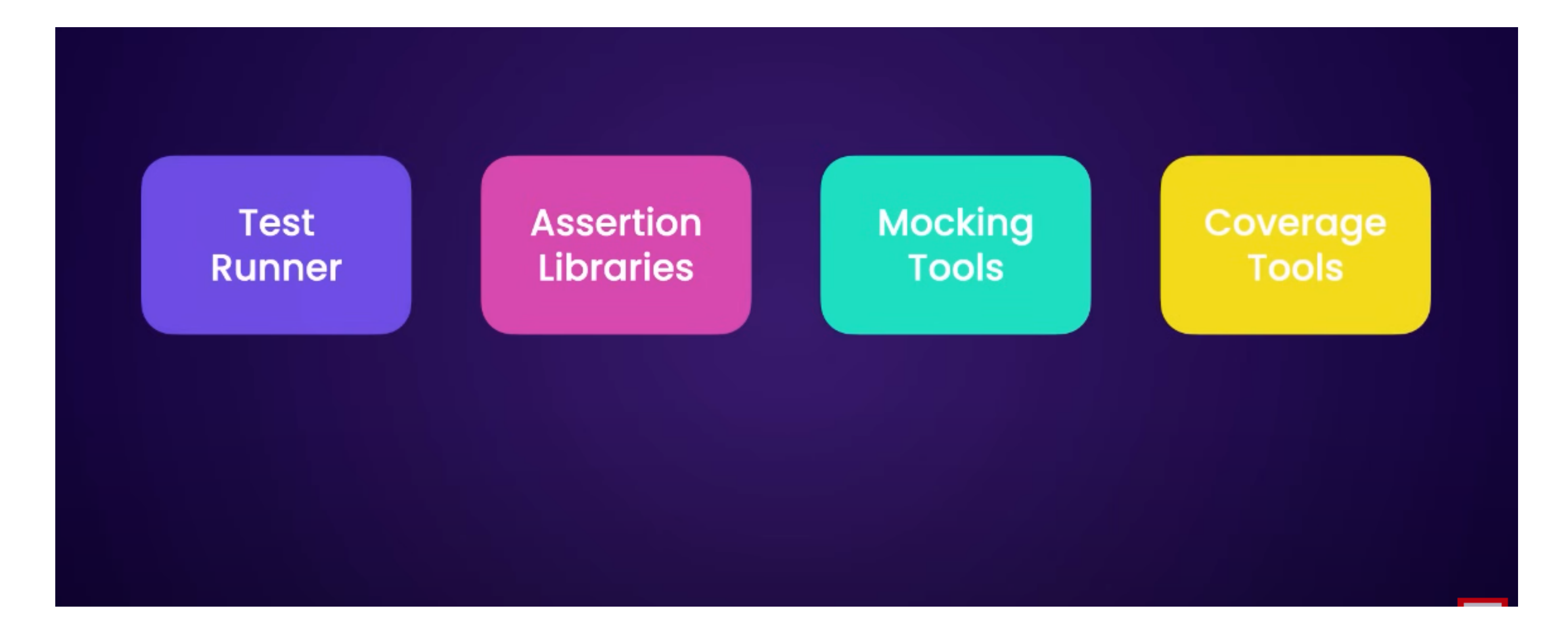

## **Introduction To Mocha,Chai &Sinon**

### **MOCHA**

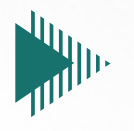

A test runner for JavaScript in Node.js and browsers, perfect for organizing and executing tests

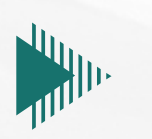

Define test cases effortlessly with hooks for setup and teardown, ensuring well-structured and organized test environments.

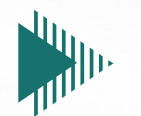

provides a straightforward and expressive syntax for writing tests

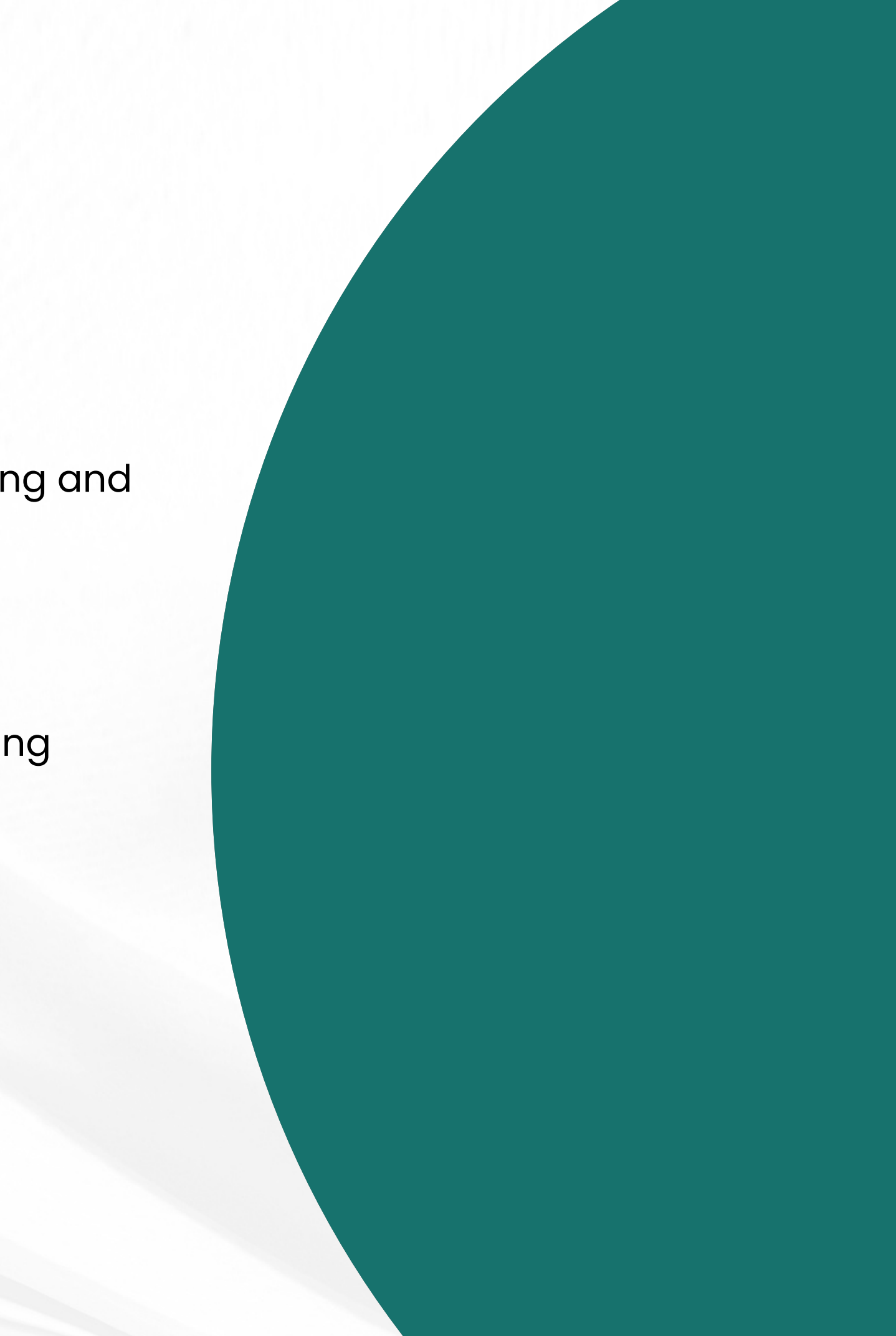

```
describe("My Test suite", () => \{before(() \Rightarrow// Code to run once before all tests in the describe block
 \});
      You, 1 second ago . Uncommitted changes
 beforeEach(() \Rightarrow// Code to run before each test case in the describe block
 \});
 afterEach() \Rightarrow \{// Code to run after each test case in the describe block
 \});
 after() \Rightarrow \{// Code to run once after all tests in the describe block
 \});
 it("should do something", () => {
 // Test case code
 \});
\}) ;
```
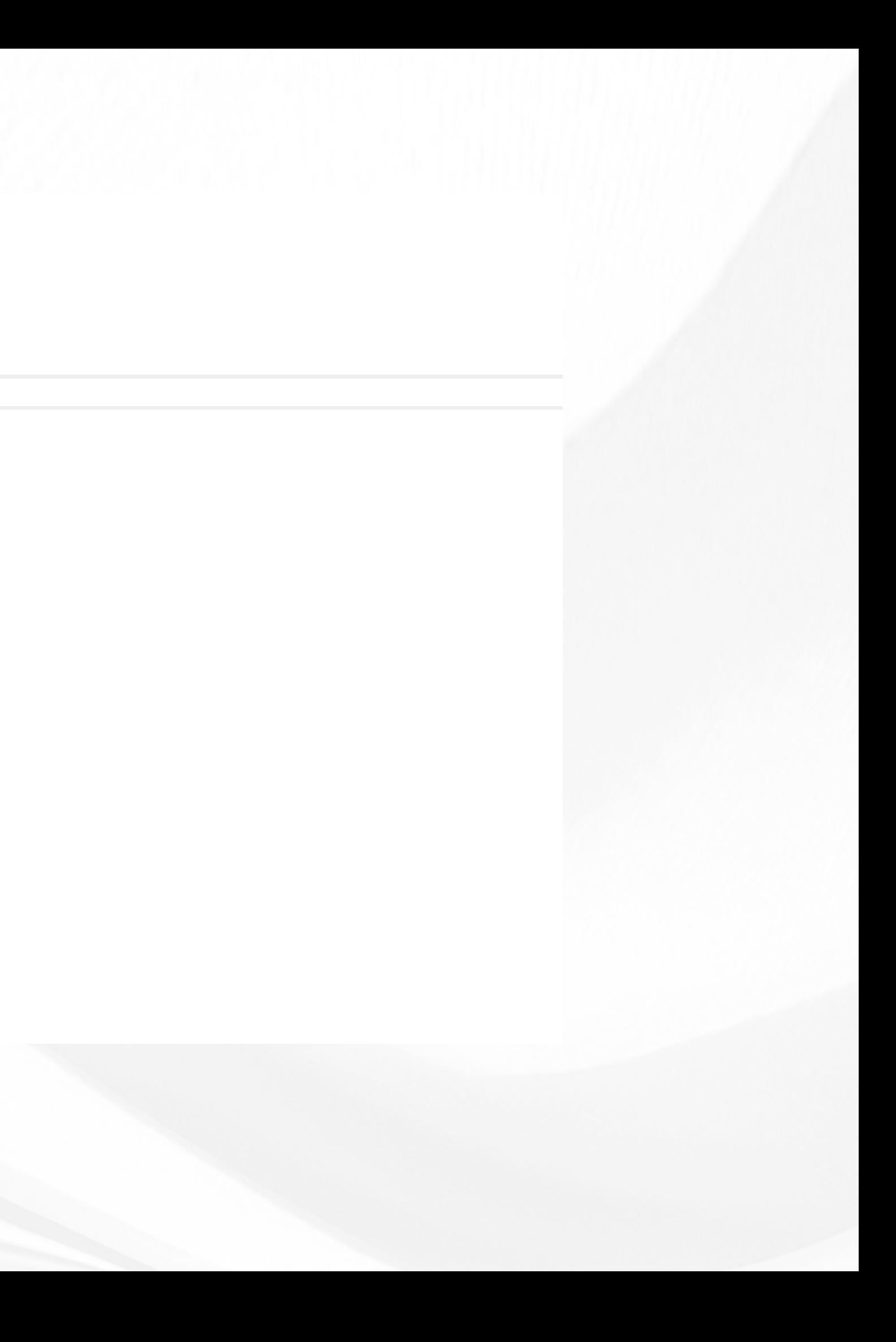

### **CHAI**

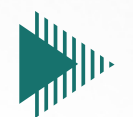

Expressive and flexible JavaScript assertion library for test-driven development.

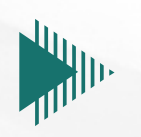

Rich set of assertion styles (should, expect, assert) for clear and concise assertions, tailored to developers 'preferred syntax.

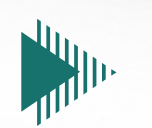

Extensible plugin system for additional matchers, framework integrations, and customized assertion behaviors.

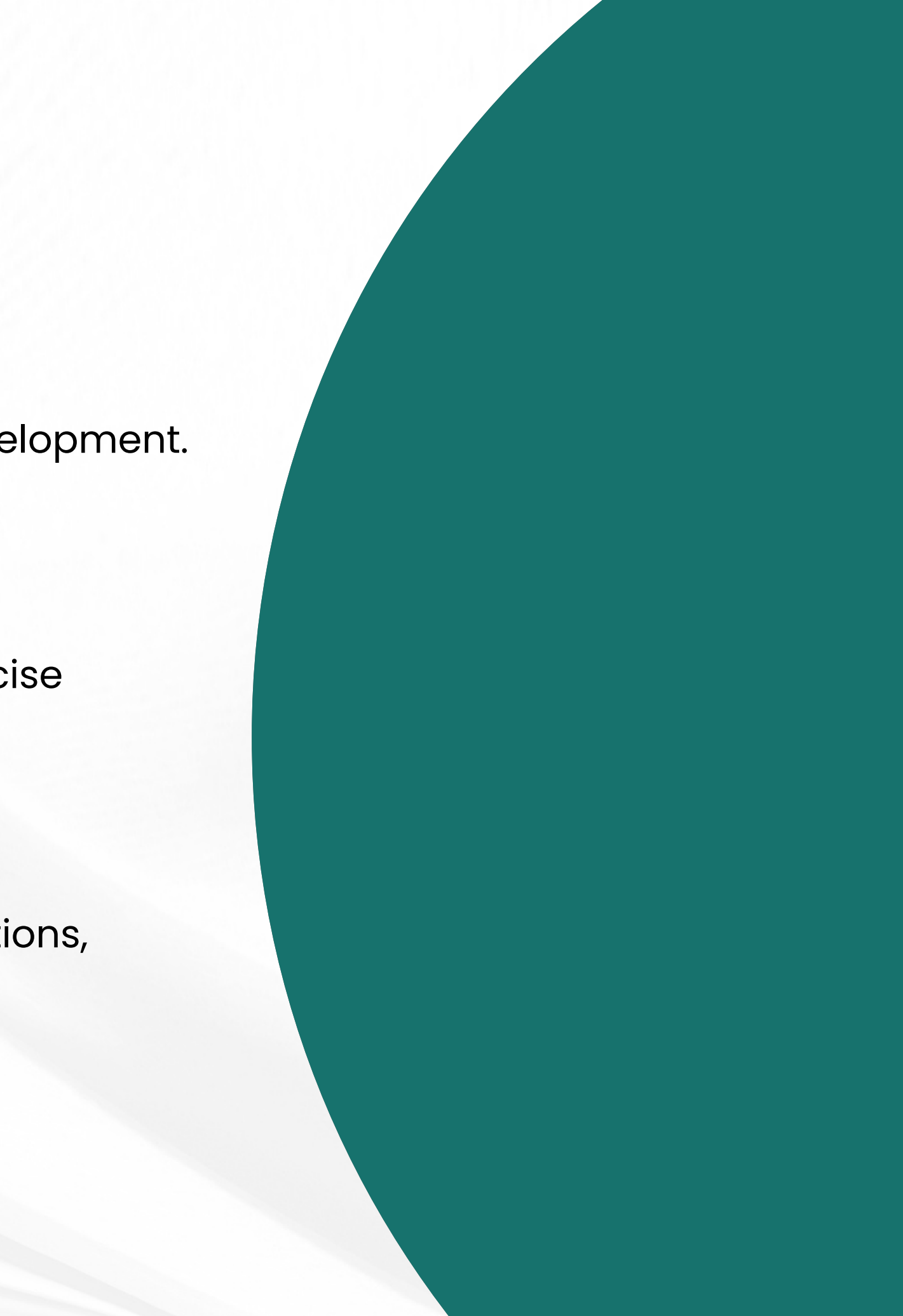

### **Chai's different assertion styles**

```
it("should do something", () => {
  const actual = add(5,2);const expected = 7;expect(actual).to.be.equal(expected);
  assert.isTrue(actual);
  actual.should.equal(expected);
\});
```
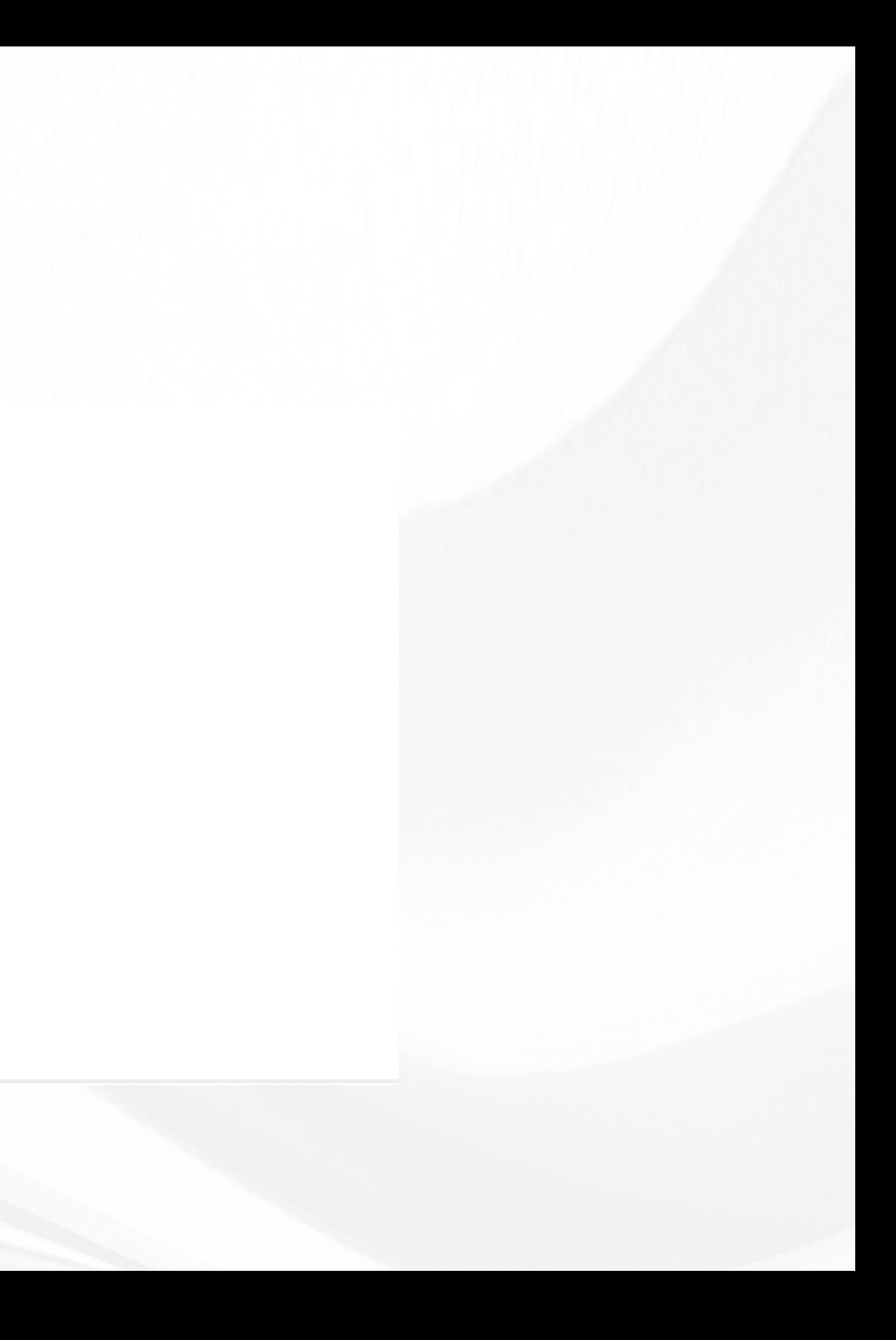

#### **SINON** (PRONOUNCED "SIGH-NON")

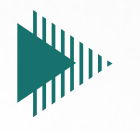

JavaScript mocking library used for creating test doubles such as spies, stubs, and mocks.

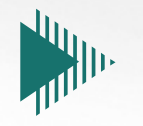

enable for creating test doubles, enabling easy spying on function calls, stubbing method behavior, and mocking objects.

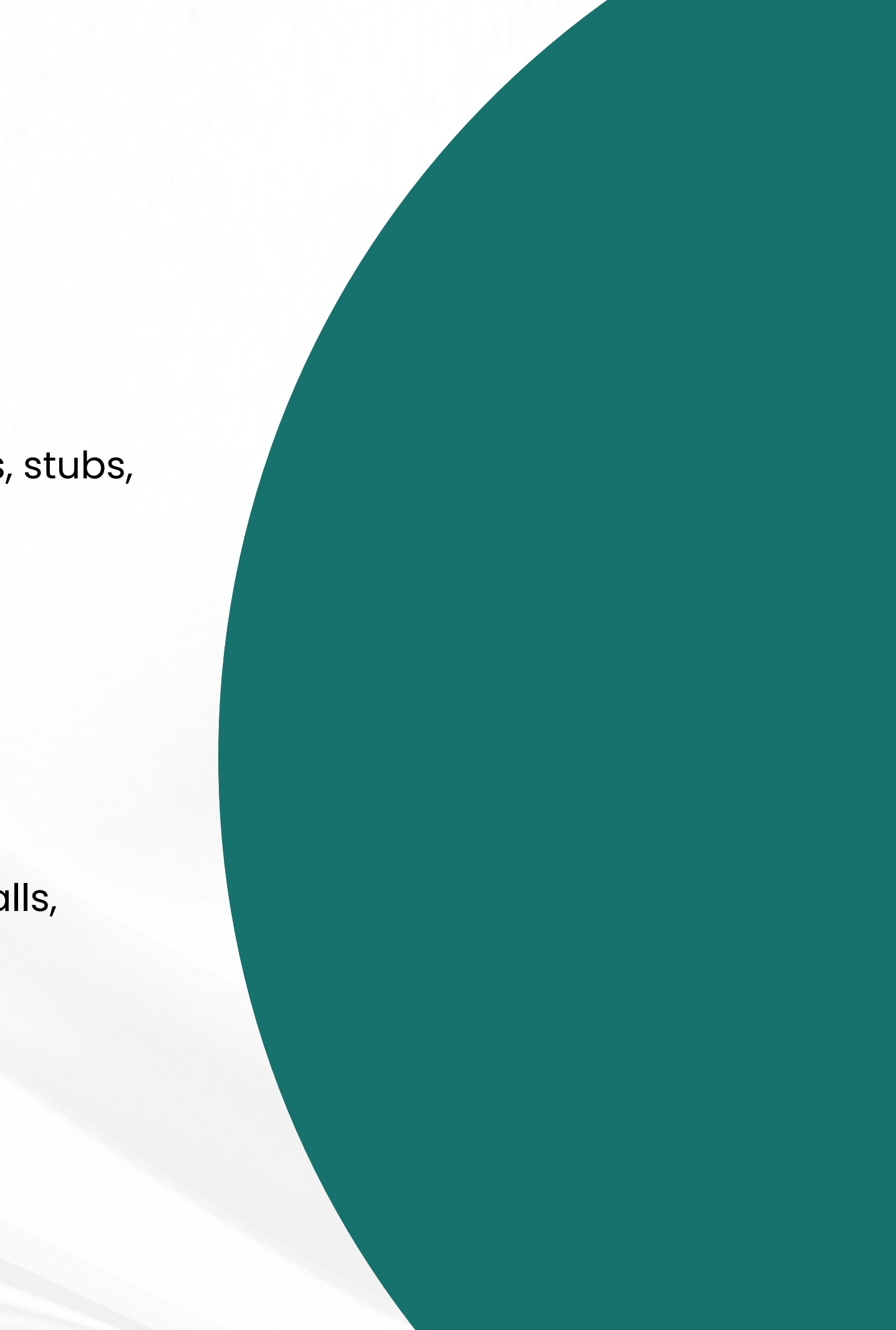

```
You, 3 hours ago | 1 author (You)
class Calculator {
static add(a, b) {
return a + b;
Ţ.
```
// Create a stub for the method add and override it to return 10  $const$  addStub =  $s$ inon.stub(Calculator, 'add'); addStub.returns(10);

```
// Use the stub
const result = Calculator.add(3, 5); // Output: 10
```
// Restore the stub addStub.restore();

```
// Create a mock for the static method
const addMock = sinon.mock(Calculator);
addMock.expects('add').once().withExactArgs(2, 3).returns(5);
```

```
// Use the mock
const result2 = Calculator.add(2, 3);console.log(result2); // Output: 5
```
// Verify the mock You, 3 hours ago . Uncommitted changes addMock.verify();

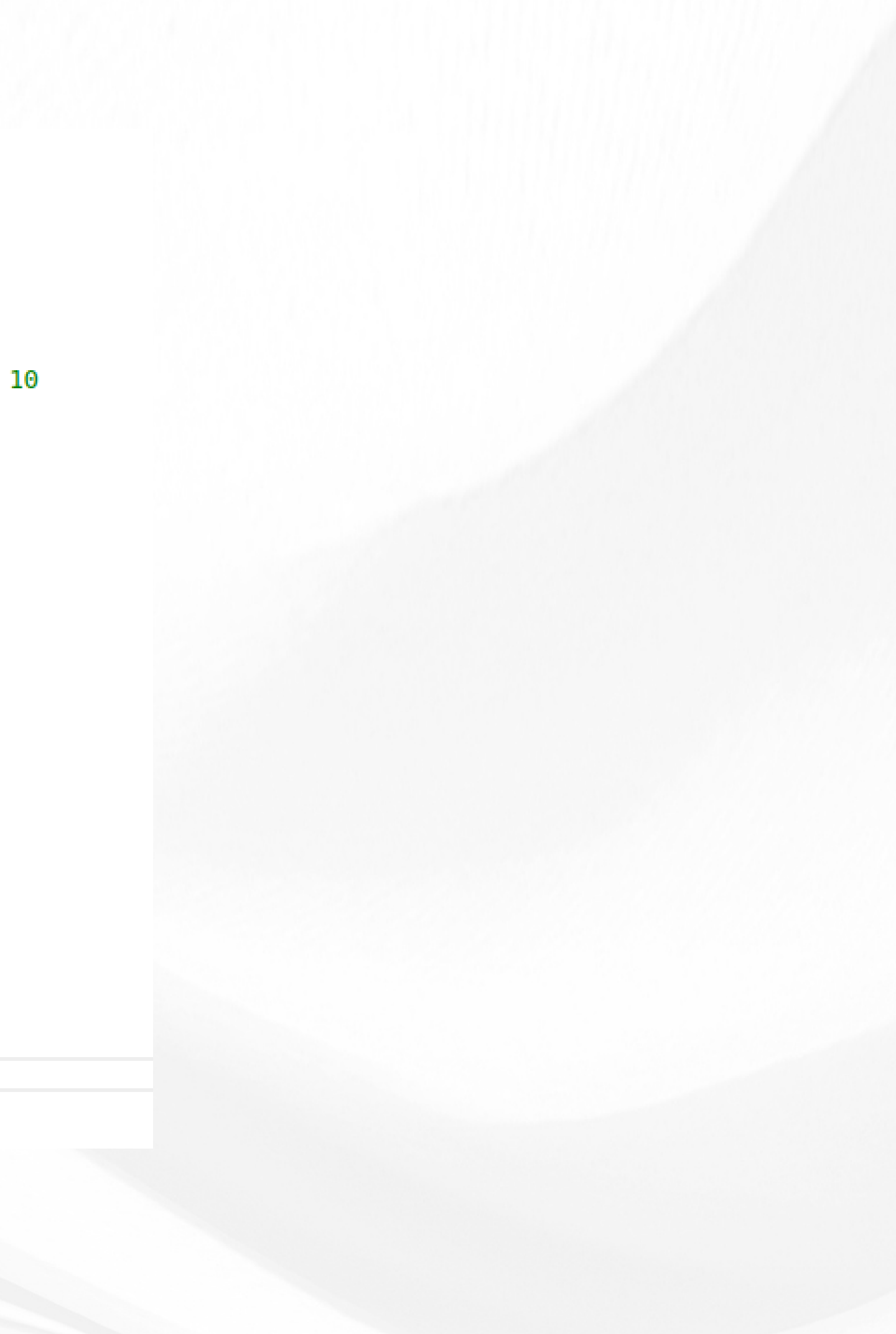

### **REST API TESTING**

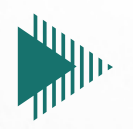

Check status codes, data format (JSON, XML), and content accuracy.

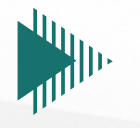

Verify endpoints respond correctly to requests (GET, POST, PUT, DELETE).

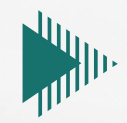

Automated verification of functionality of a RESTful API using HTTP requests and response validation.

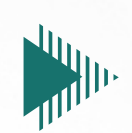

Tests that the API responds appropriately to invalid requests.

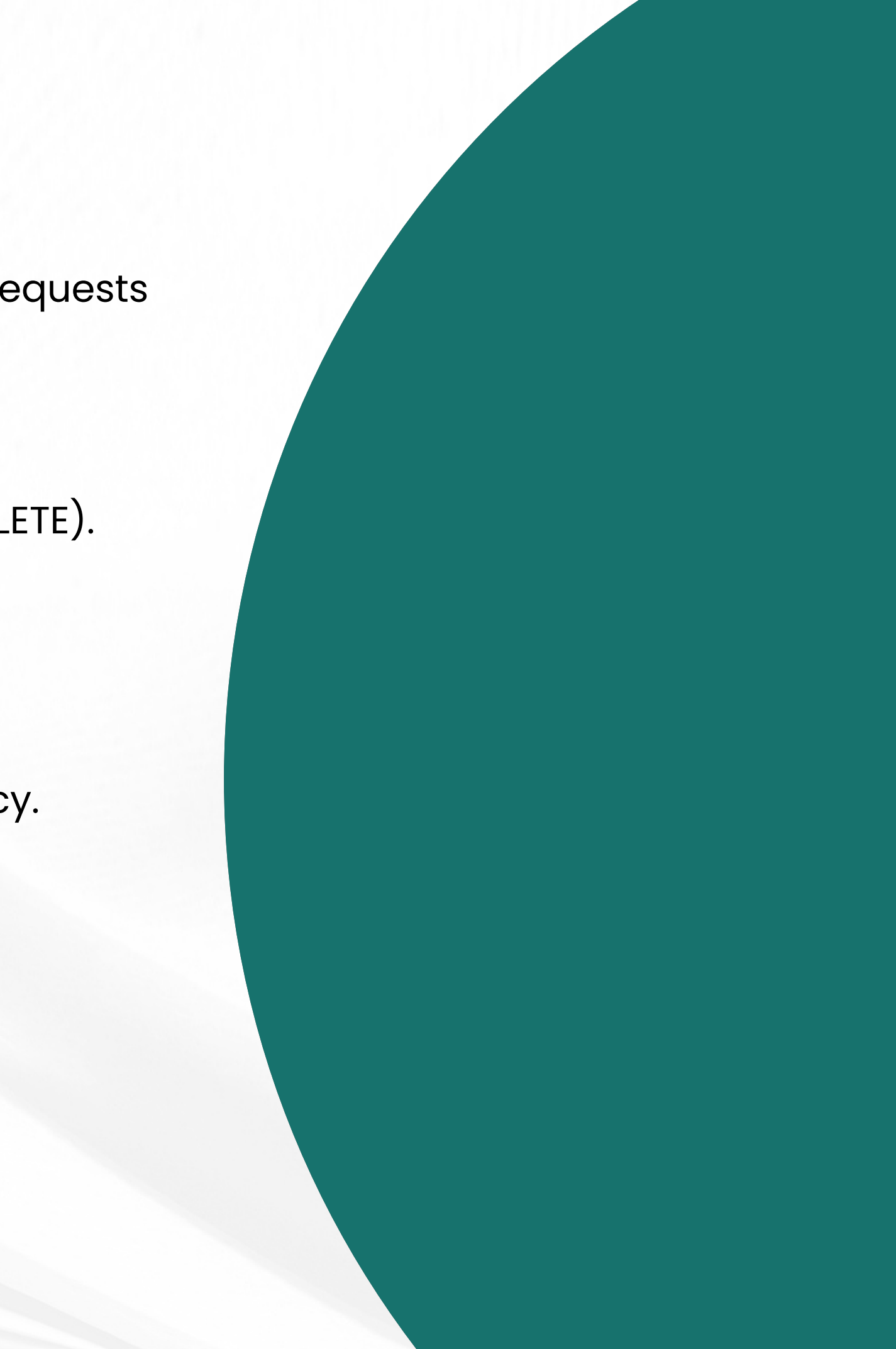

### **TEST COVERAGE REPORTING WITH "NYC"**

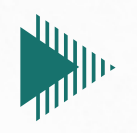

can be integrated into your continuous integration and deployment (CI/CD) pipelines

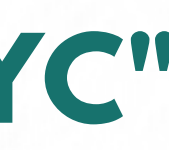

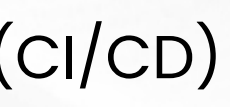

can specify the output format, such as text, HTML, or XML, using the configuration options.

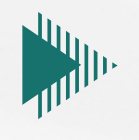

provide insights into which parts of your code are covered by tests and their respective coverage percentages

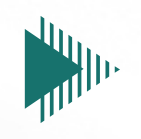

### 9 passing (62ms)

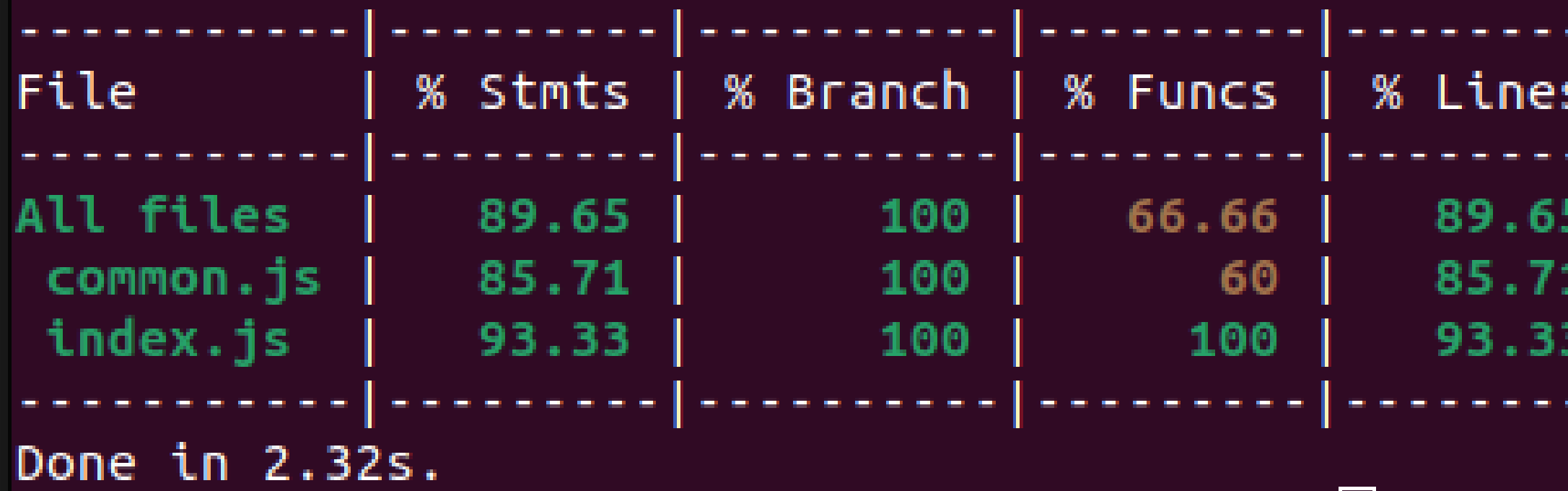

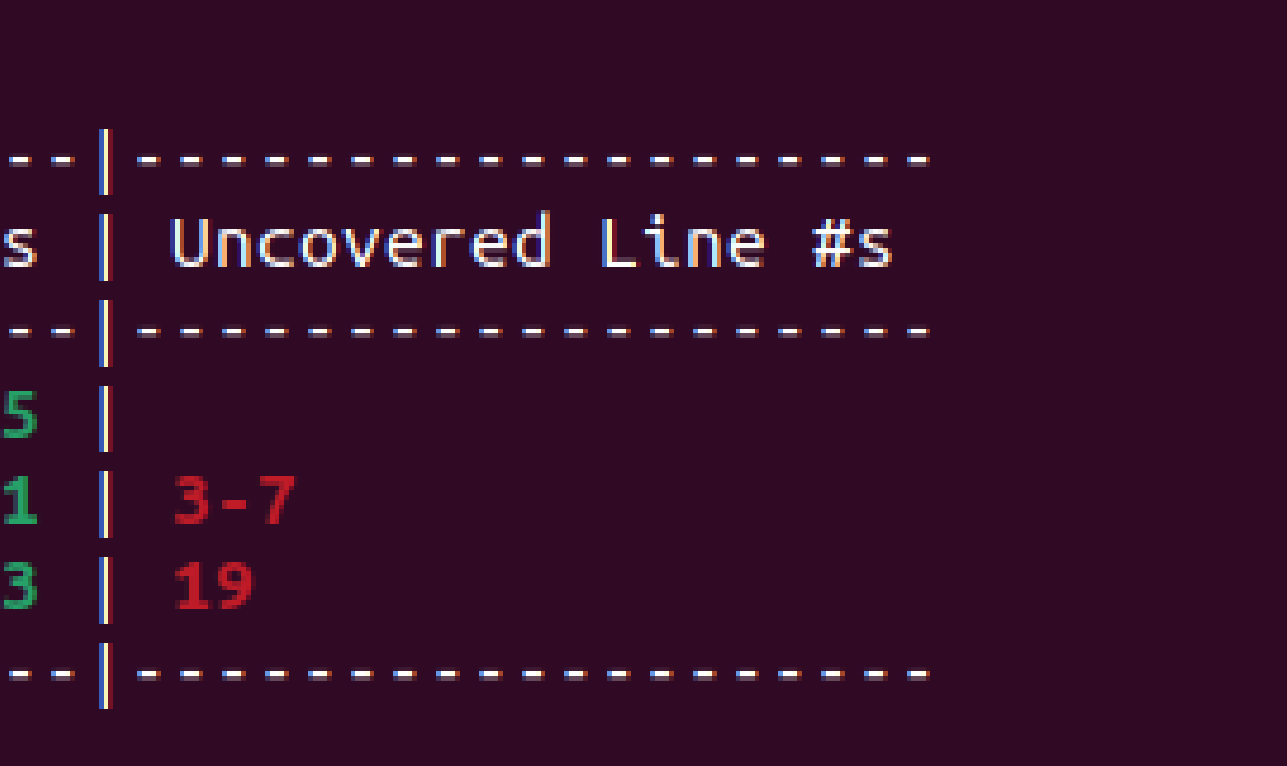

### **FEW POINTS ABOUT TDD**

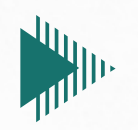

helps in creating clear and specific requirements by writing test cases that define the expected behavior of the code.

promotes better code quality by encouraging developers to write modular and testable code

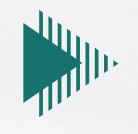

a development approach where tests are written before the code implementation.

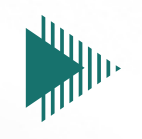

# **THANK YOU**

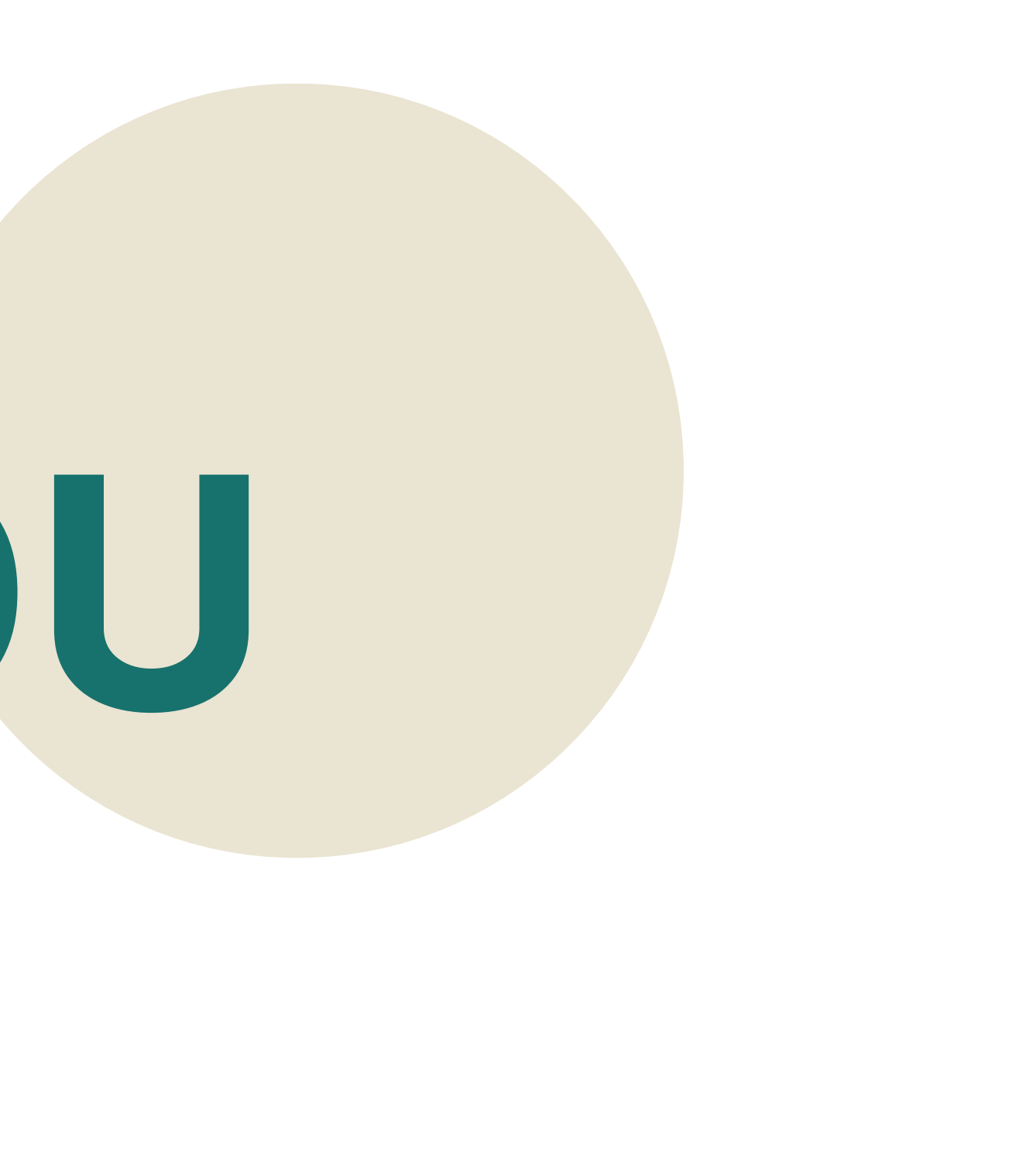